# **O\*Net Online**

**www.onetonline.org**

## **Occupational Information Network**

**Sponsored by the U.S. Department of Labor**

**A wealth of information regarding specific careers! This website is a source for many other career information websites. This is a valuable resource for students, their families and friends.**

**Start your search by using either "Career Cluster" or "Occupation Quick Search".** 

## **Also available from the homepage…**

**"I want to be a…"**section includes **"My Next Move",** and the **O\*Net Interest Profiler** a career interest survey. Click "Tell us what you like to do." to access the survey.

Career survey results provide careers related to personal interests. Detailed information about careers, including knowledge, salary potential by state, skills, abilities, technology, education level, colleges that provide the education needed by state and area, job outlook, and related careers can be accessed when you click on the career title.

One can also browse careers by industry is available in the "My Next Move" section.

**"ATTN: VETERANS" connects with** "My Next Move for Veterans"; and provides a crosswalk of military training with civilian careers.

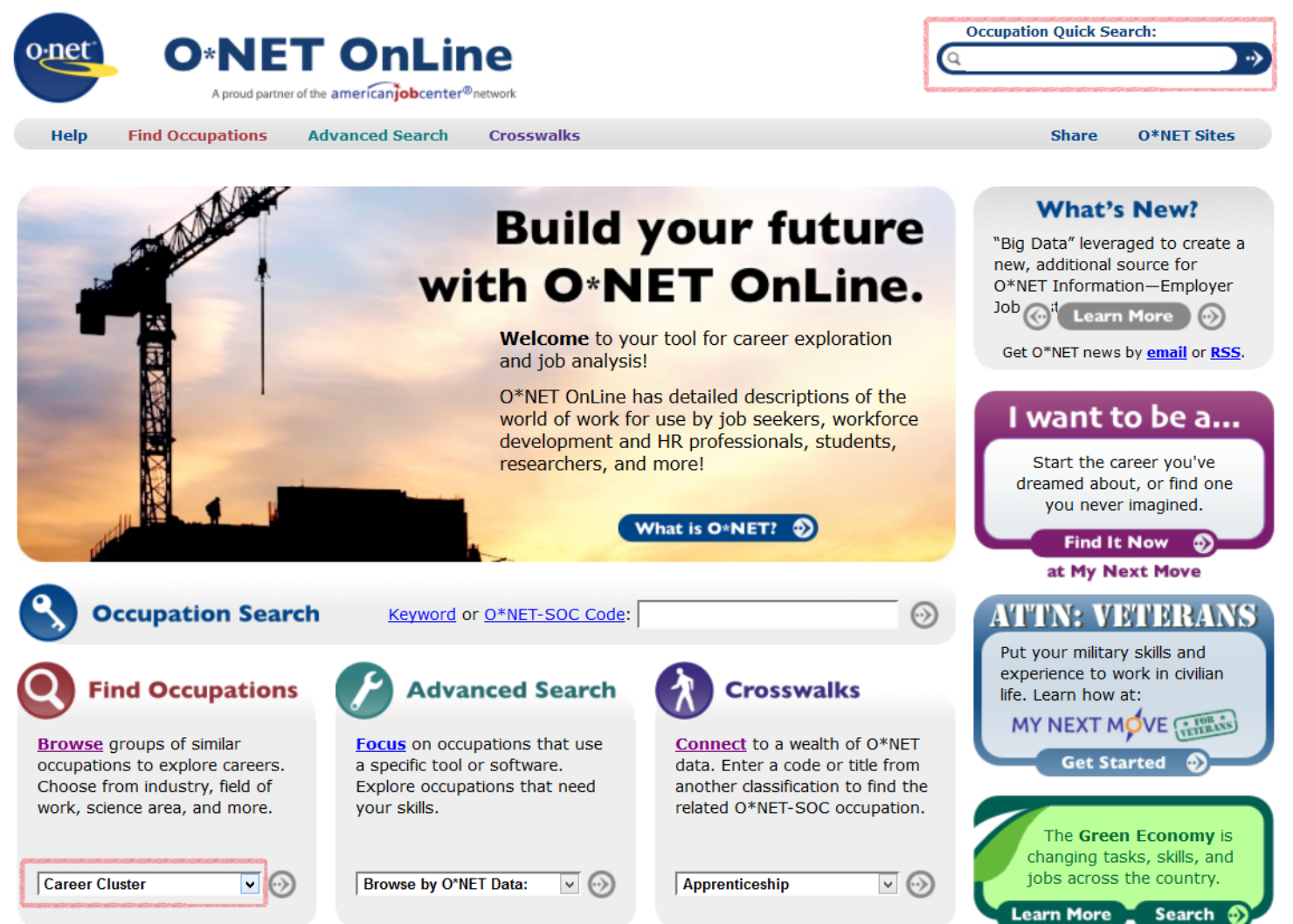

**To search by Career Cluster (recommended), go to the Find Occupations section, click the down arrow for the drop down menu and highlight Career Cluster. Then click the right arrow. In "Browse by Career Cluster", click the down arrow for a drop down menu of the 16 Career Clusters.** 

**Highlight your chosen cluster and click "Go".**

**Within the Career Clusters, careers will be grouped by Career Pathways.**

**Career titles may have a leaf, a sun and/or a sun with "Bright Outlook" next to the title.**

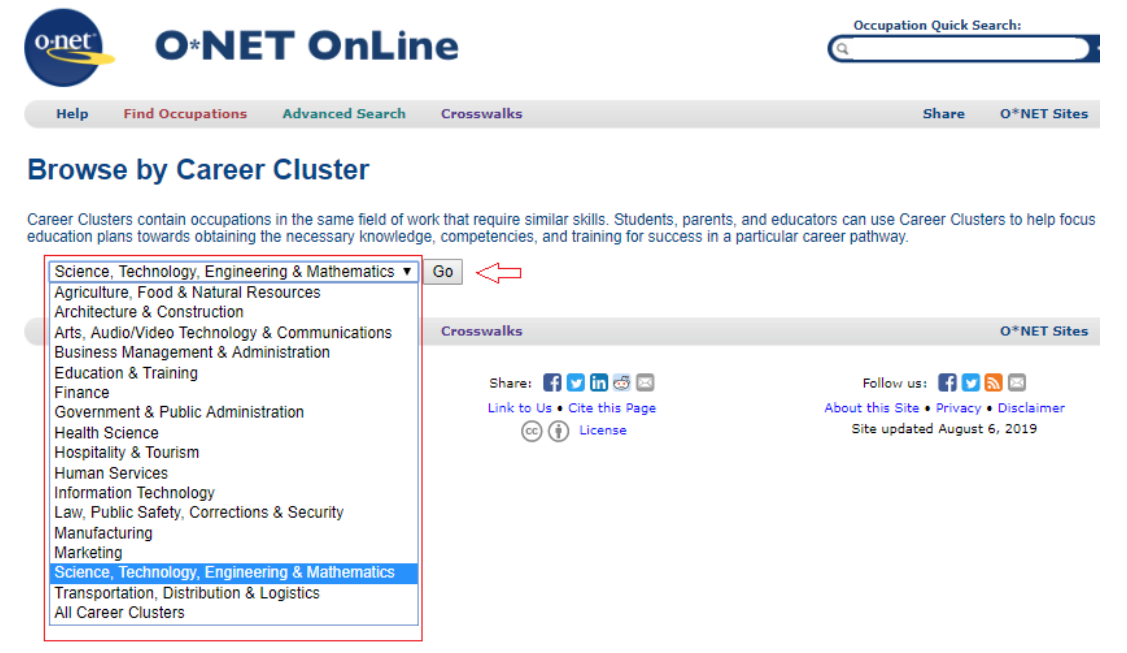

**Green leaf= Includes areas of environmental/ ecological projects. Sun= Job Outlook is good. Sun with Bright Outlook= Job Outlook is very good. Click on a career title for detailed information!**

## **Browse by Career Cluster**

Career Clusters contain occupations in the same field of work that require similar skills. Students, parents, and educators can use Career Clusters to help focus education plans towards obtaining the necessary knowledge, competencies, and training for success in a particular career pathway.

Science, Technology, Engineering & Mathematics ▼ Go

Science, Technology, Engineering & Mathematics Save Table (XLS/CSV)

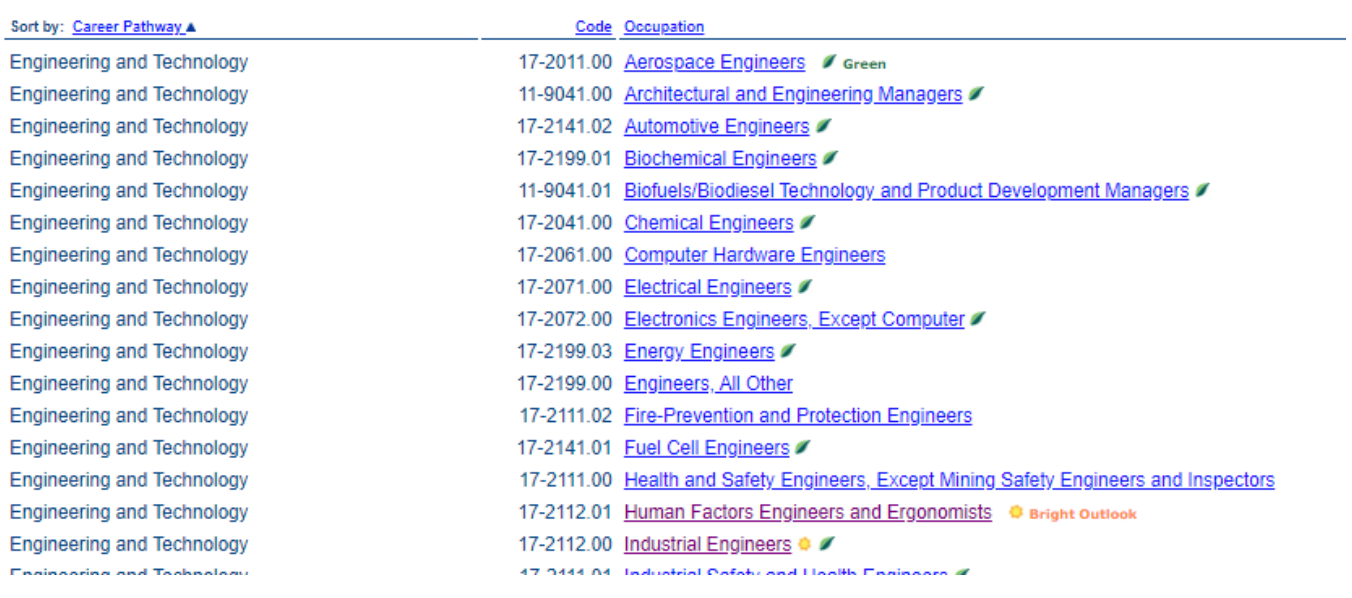

**Occupation Quick Search: O\*NET OnLine** Find Occupations Advanced Search Crosswalks Share  $O*NET$  Sites Help Updated 2019 **Summary Report for:** 17-2112.00 - Industrial Engineers *d* green Design, develop, test, and evaluate integrated systems for managing industrial production processes, including human work factors, quality control, inventory<br>control, logistics and material flow, cost analysis, and product Sample of reported job titles: Engineer, Engineering Manager, Industrial Engineer, Manufacturing Specialist, Operations Engineer, Plant Engineer, Process Engineer, Production Engineer, Supply Chain Engineer, Tool Engineer Also see: Human Factors Engineers and Ergonomists View report: | Summary Details Custom Tasks | Technology Skills | Tools Used | Knowledge | Skills | Abilities | Work Activities | Detailed Work Activities | Work Context | Job Zone | Education | Credentials | Interests | Work Styles | Work<br>Jalues | Related Occ **Tasks** 5 of 20 displayed O Plan and establish sequence of operations to fabricate and assemble parts or products and to promote efficient utilization. O Review production schedules, engineering specifications, orders, and related information to obtain knowledge of manufacturing methods, procedures, and activities O Estimate production costs, cost saving methods, and the effects of product design changes on expenditures for management review, action, and control. O Draft and design layout of equipment, materials, and workspace to illustrate maximum efficiency using drafting tools and computer O Coordinate and implement quality control objectives, activities, or procedures to resolve production problems, maximize product reliability, or minimize costs back to top **Technology Skills** 5 of 23 displayed w 45 tools used - Sh O Analytical or scientific software -- Finite element method FEM software; SAS V; The MathWorks MATLAB V; Workcell simulation software Computer aided design CAD software <br />
→ Autodesk AutoCAD <br />
+> : Bentley MicroStation <br />
+> Dassault Systemes CATIA <br />
+> UGS Solid Edge . ♦ Microsoft Visual Basic Scripting Edition VBScript ( Objective Terminant IDE software ( Nicrosoft Visual Basic Scripting Edition VBScript Microsoft Visual Studio V ; National Instruments LabVIEW

- O Industrial control software Allen Bradley PanelView; Human machine interface HMI software; Quality control software; Supervisory control and data acquisition SCADA software
- O Program testing software Hewlett Packard LoadRunner; JUnit ♦; Logic programming software; User interface design software

#### **Click titles in the report section for related details as they relate to the career.**

#### **Example: Wages & Employment (Salary Potential and Job Outlook)**

**Civil Engineers: (National) For state information, click "Local Salary Info.". For Projected growth by state, click Employment Trends next to "State Trends".**

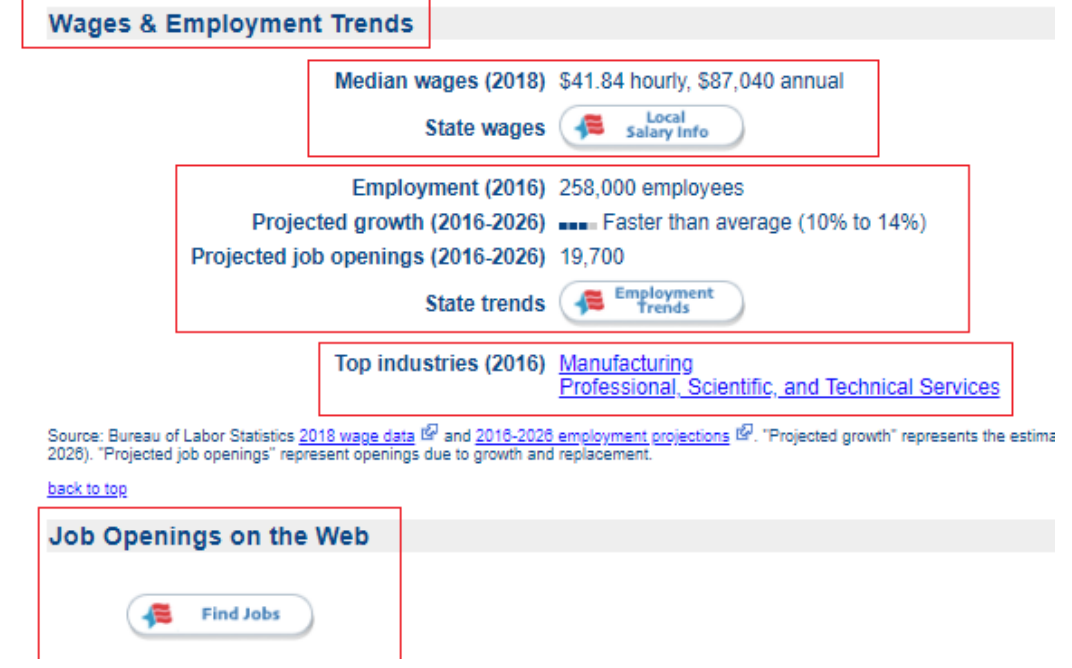

**(Note that there is also a Job Openings section!)**

### **Wage information by the state of Texas compared with the US.**

**Low=top of the bottom 10% of salaries. Median=middle salary reported. High=90% mark of salaries. Blue=national; Red= state.**

Wages for Industrial Engineers in TEXAS

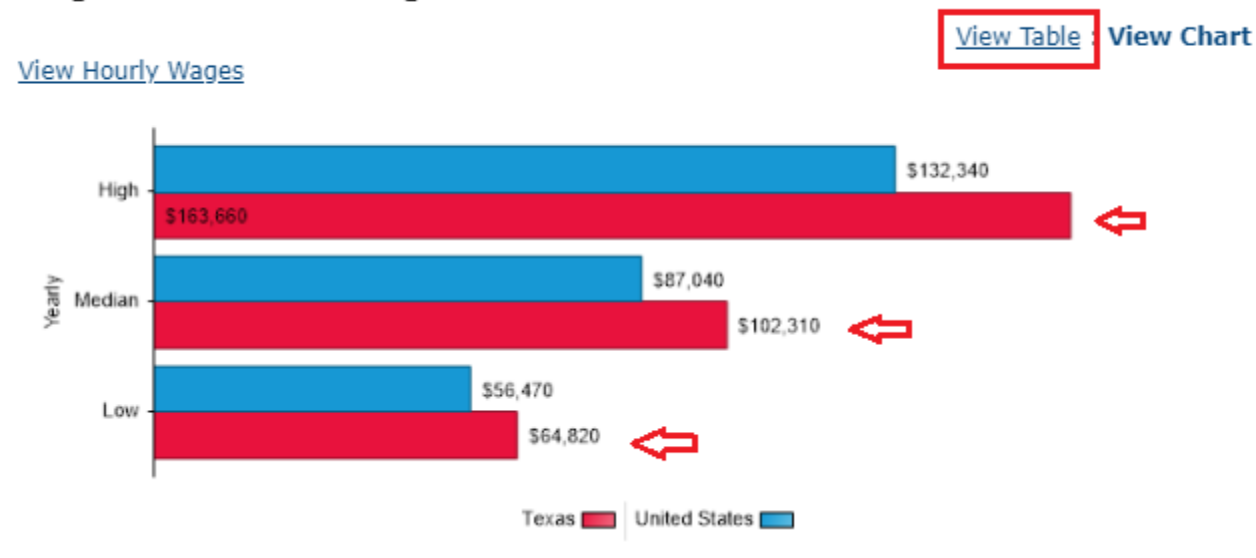

## **Wage information by regions in the state, click "View Table".**

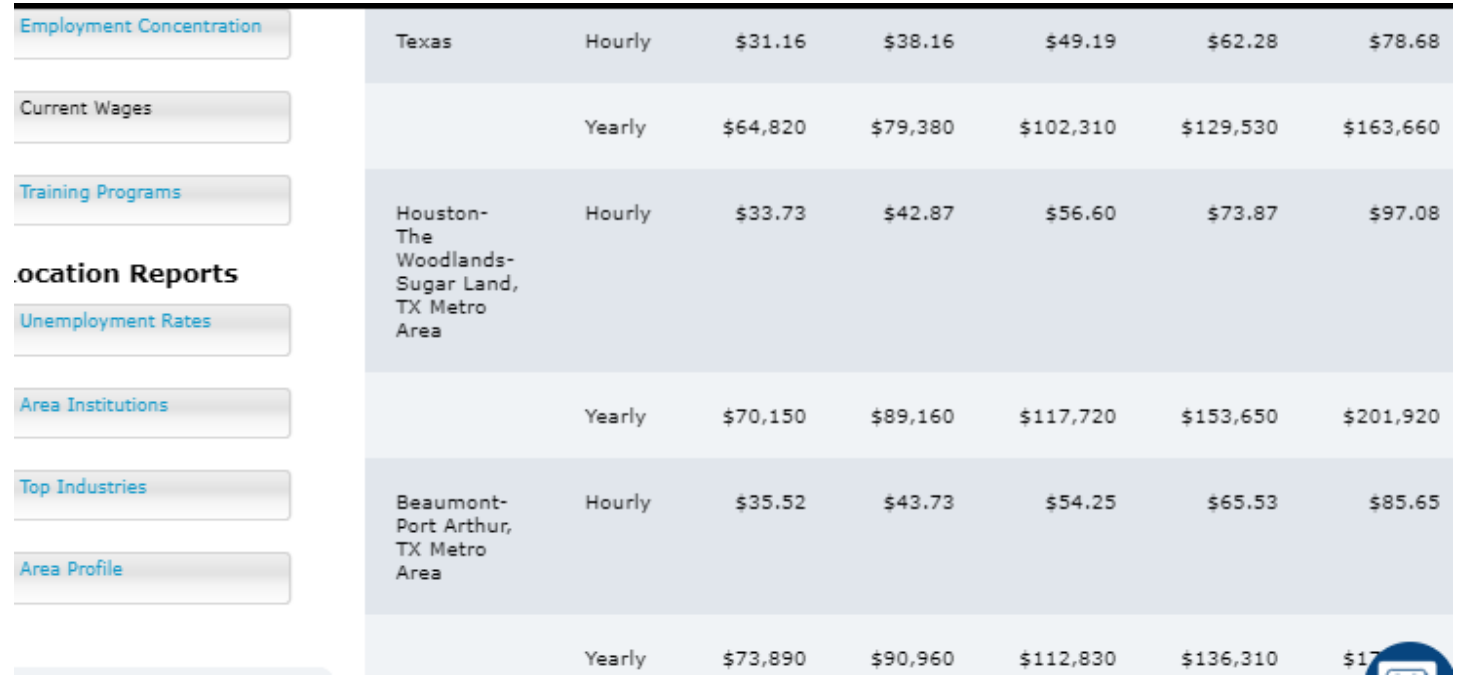

**Click Employment Trends then select the state in which you are interested. In this example, Texas was selected. One can view the Occupation Profile and Occupation Description and other related topics for Industrial Engineers and projected job outlook for Industrial Engineers in Texas compared with the US.**

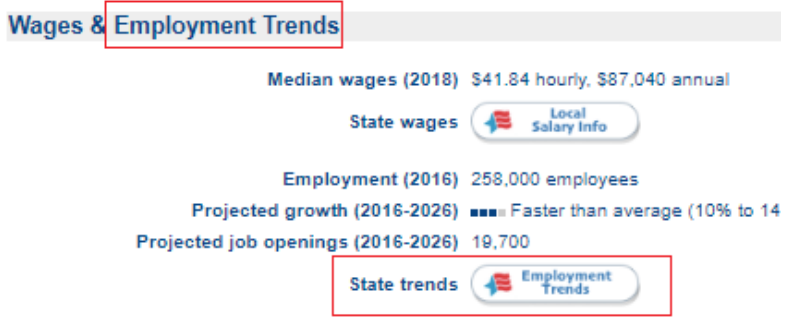

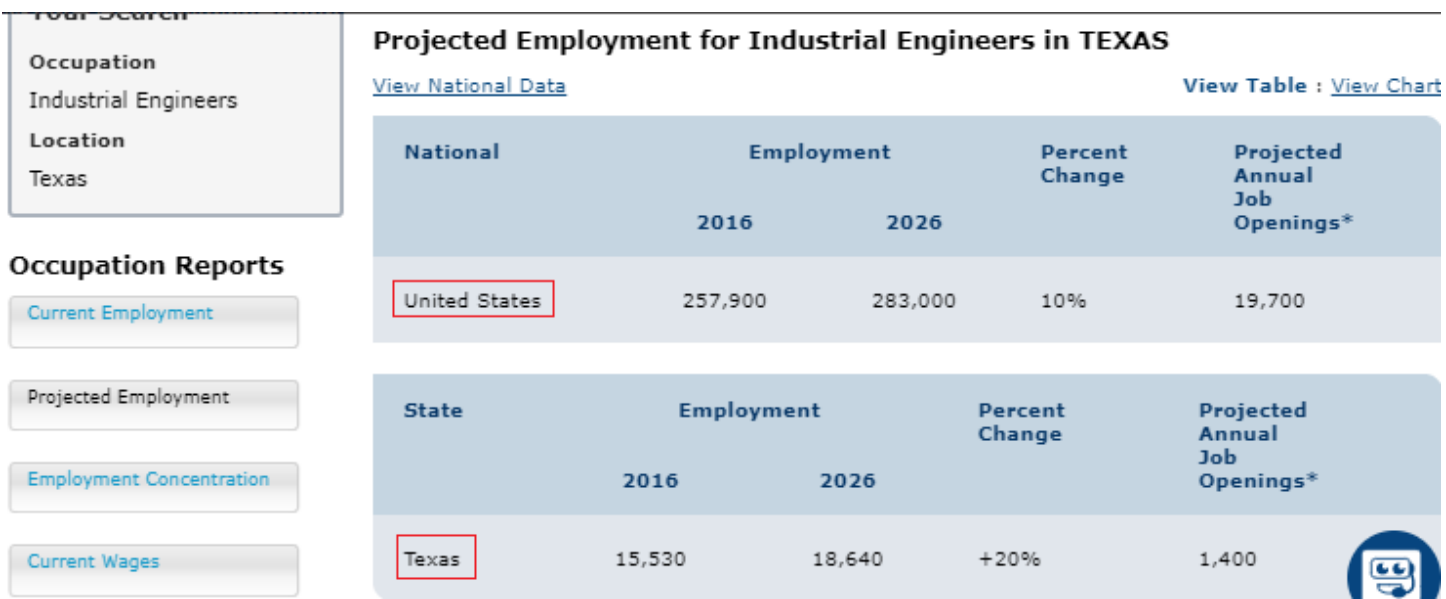

**Research "Job Openings on the Web" for careers of interest. Click "Find Jobs".** 

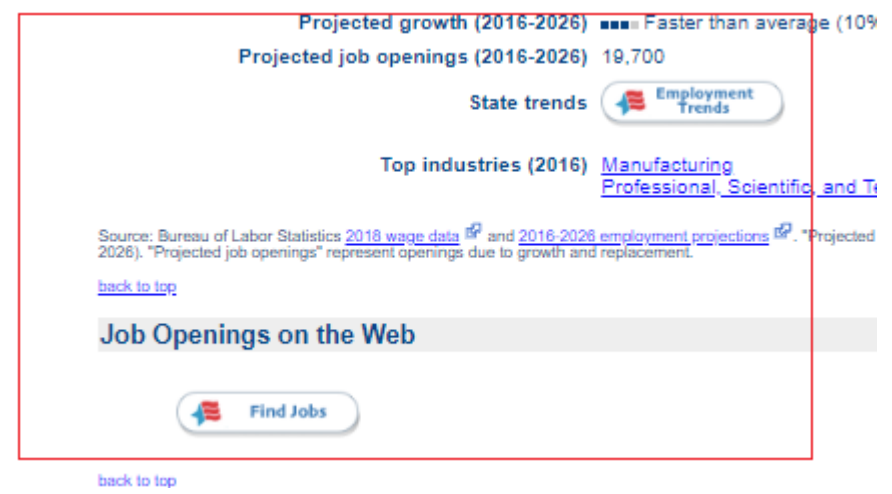

**You can select a location by zip code or state name. For this example, the state of Texas was chosen. The latest job posted will be at the top of the list. Click on the job title for more information about that specific job requirements, description and company information. Often a link to the job application is also provided. Some will also include careers and internships other than those with the specific title, but are related within the career family.**

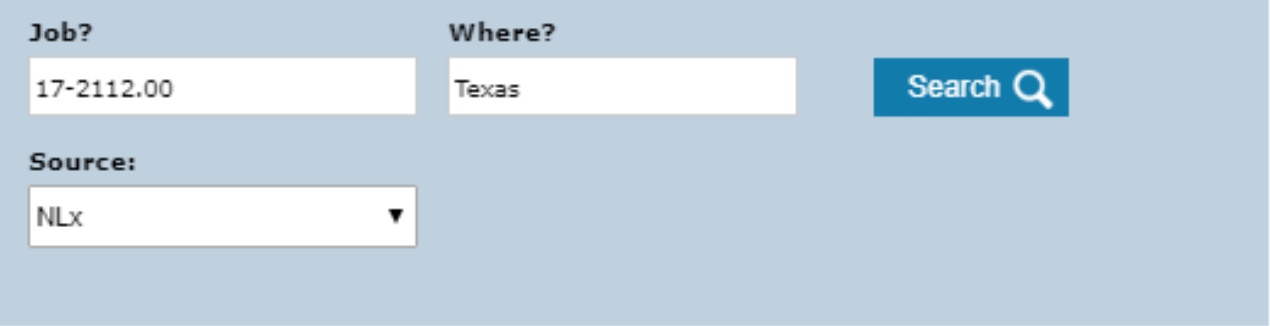

We found 2237  $\frac{\text{obj}(s)}{\text{obj}(s)}$  by  $\frac{\text{National}(s)}{\text{National}(s)}$  for Industrial Engineers in Texas.

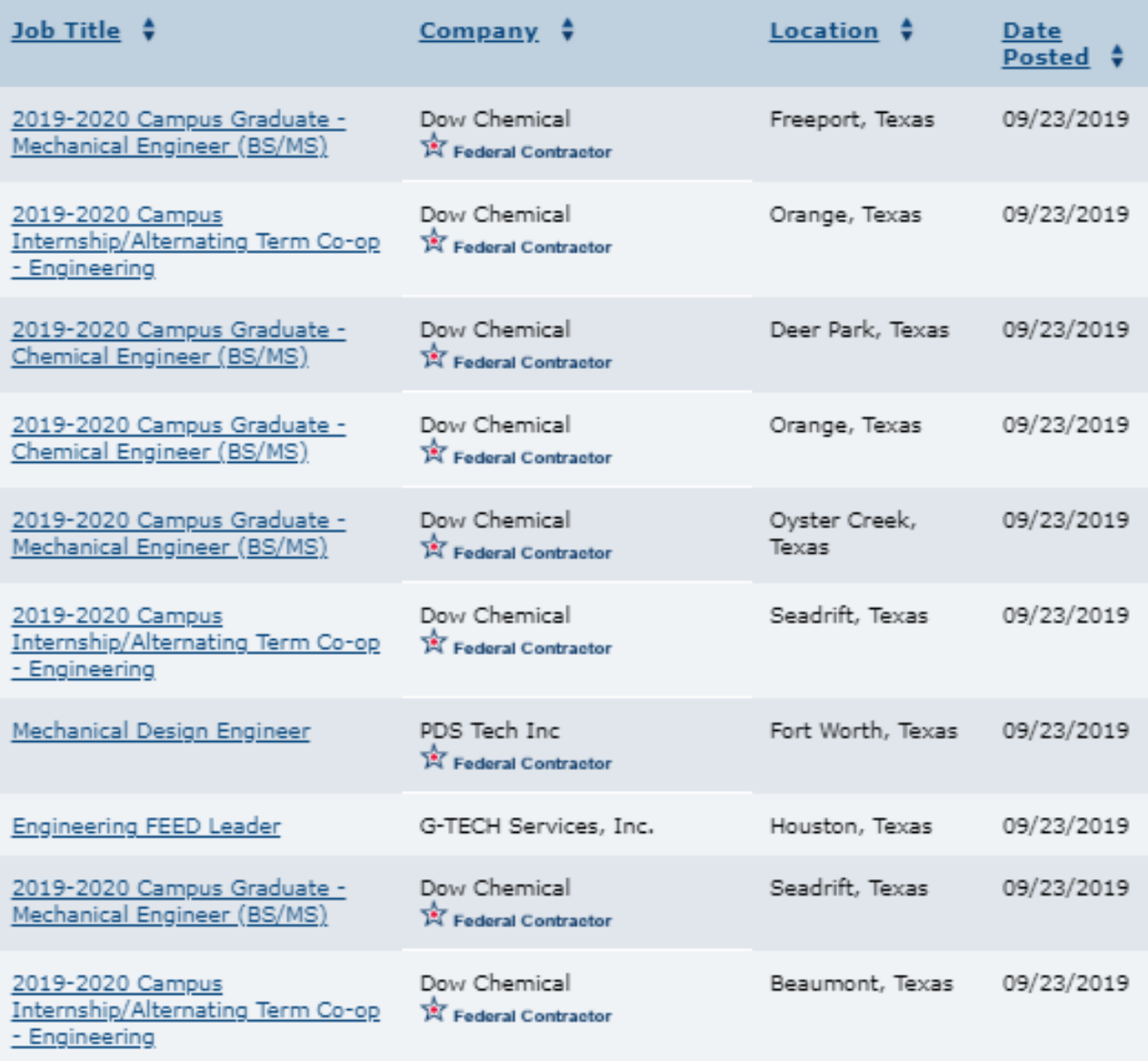

**For more assistance/information, contact Beverly Litton via [Beverly.Litton@springbranchisd.com](mailto:Beverly.Litton@springbranchisd.com) .**